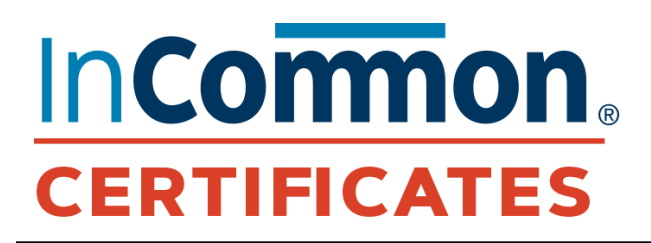

## **The Latest from the List – Jan. 2023**

## **Need the Current Status of the System or Upcoming Upgrades?**

Visit the Sectigo status page: https://sectigo.status.io/

Be sure to click the "SUBSCRIBE" button at the top of the page (on the right) to sign up to receive operational information about upcoming outages and changes to Certificate Manager.

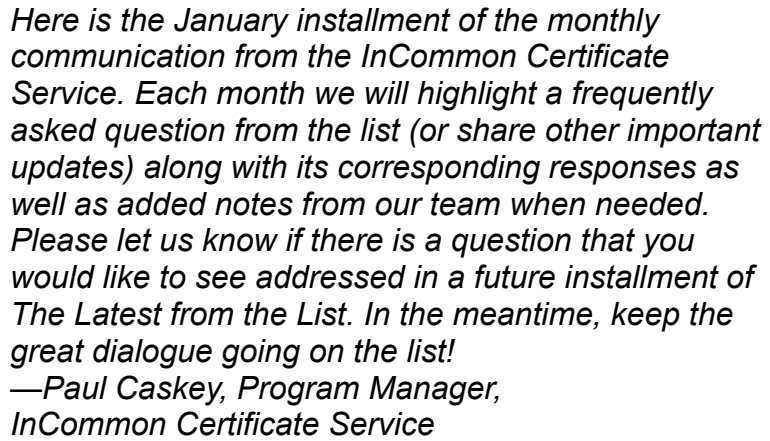

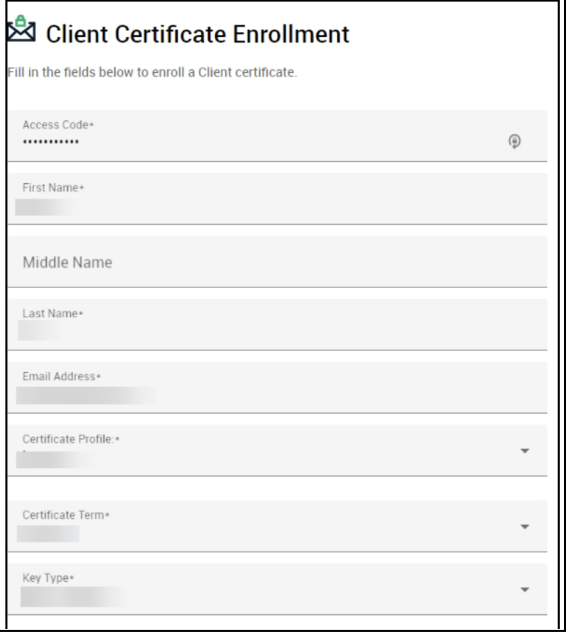

## **THIS MONTH'S Q&A**

**Q: I logged into the SCM today to issue an updated client certificate, which I do every year, and noticed that I no longer have the option to create client certificates. I'm the RAO and double-checked that I have all the necessary rights. Has the process to issue client certs changed?**

**A:** The process did change a bit. You must now use an Enrollment Form, which you will find in the left navigation of SCM under Enrollment. You will find further information on this topic on page 109 of the Administrator Guide found [here](https://docs.sectigo.com/scm/scm-administrator/scm-administrator-guide.html).